### Стандартизация (CPUE)

### Промысловые данные и GLMs

- Использование GLMs в рыбохозяйственных исследованиях
	- Анализ биологических данных
	- Тестирование гипотез
	- Стандартизация индекса (улучшение индекса относительной численности путем удаления вариации прочих факторов которые могут изменятья во времени и пространстве)
	- Конверсия коэффициента уловистости между орудиями лова
	- Объединение CPUEs различных съемок

стандартизация

Maunder, M. N. and Punt, A. E. 2004. Standardizing catch and effort data: a review of recent approaches. Fish. Res. 70:141-159.

## Предположение

*qN E C*

Справедливо пока q константа, но в реальности q варьирует в пространстве и времени

### CPUE как индекс численности

- Возможность использования CPUE как индекс численности зависит от способности удалить эффект всех факторов кроме численности которые оказывают эффект на *q*
- Исторически, Beverton and Holt (1957) стандартизировали CPUE выбирая стандартный тип судна и определяя относительную мощность других судов

$$
RFP_i = \frac{C_i/E_i}{C_s/E_s} \qquad I_t = \frac{\sum_i C_{t,i}}{\sum_i (RFP_i \cdot E_{t,i})}
$$

- Этот подход не позволяет учитывать эффект других факторов (месяц, район и проч) или оценить точность  $\alpha_{i} = \sum_{i} (RFP_i \cdot E_{t,i})$ <br>• Этот подход не позволяет учитывать эффек<br>факторов (месяц, район и проч) или оценить<br>• Now GLMs, GAMs, etc.
- 

### Как стандартизровать CPUE?

• каждая модель стандартизации будет иметь эффект года и другие факторы

• эффект года будет выражаться в оценках величины относительной численности

• удаляются эффекты других факторов

 $Y = \Gamma$ *од* + температура

•Если все другие эффекты – факторы то многофакторная ANOVA

• если другие эффекты непрерывные величины то ANCOVA

### Hilborn and Walters (1992) p. 126-128 (assuming log-normal, no zeros)

Catch rate (tons per hour) by vessel class

| Year           | Class I | <b>Class II</b> | <b>Class III</b> |
|----------------|---------|-----------------|------------------|
|                | 0.63    | 0.85            | 1.28             |
| $\overline{2}$ | 0.46    | 0.65            | 1.09             |
| 3              | 0.35    | 0.66            | 1.01             |
|                | 0.43    | 0.48            | 0.84             |

Estimated catch rate for Class 1 and Year  $\bar{1}$  $\log_e(U_{ti}) = \log_e(\beta_0) + \log_e(Yr) + \log_e(Class) + \log_e(\varepsilon)$  $U_{ti} = \beta_0 * Yr * Class*$ 

### Hilborn and Walters (cont)

>data<-read.csv("P:/Rwork/book/HibornWalters 4.2 data.csv") >data\$year<-as.factor(data\$year) #make year a factor >data\$class<-as.factor(data\$class) #make class a factor

```
>modl<-glm(log(cpue)~year+class,data=data,family=gaussian)
>anova(modl,test="F")
```
Analysis of Deviance Table Model: gaussian, link: identity Response: log(cpue) Terms added sequentially (first to last)

Df Deviance Resid. Df Resid. Dev  $F = Pr(\geq F)$ NULL 1.80717 year 3 0.35016 8 1.45701 8.3776 0.0144792  $\star$ class 2 1.37341 6 0.08359 49.2890 0.0001889 \*\*\* --- Signif. codes: 0 '\*\*\*' 0.001 '\*\*' 0.01 '\*' 0.05 '.' 0.1 ' ' 1

### Hilborn and Walters (cont)

#### >summary(modl)

```
Coefficients:
            Estimate Std. Error t value Pr(>|t|) 
(Intercept) -0.51678 0.08346 -6.192 0.000817 ***
year2 -0.24781 0.09638 -2.571 0.042259 * 
year3 -0.35923 0.09638 -3.727 0.009766 ** 
year4 -0.45820 0.09638 -4.754 0.003145 **
class2 0.34739 0.08346 4.162 0.005930 ** 
class3 0.82525 0.08346 9.888 6.18e-05 ***
---
Signif. codes: 0 '***' 0.001 '**' 0.01 '*' 0.05 '.' 0.1 ' ' 1 
(Dispersion parameter for gaussian family taken to be 0.01393227)
    Null deviance: 1.807166 on 11 degrees of freedom
Residual deviance: 0.083594 on 6 degrees of freedom
AIC: -11.546
Number of Fisher Scoring iterations: 2
```
>yrcoef<-exp(dummy.coef(modl)[[2]]) #calculates all coeffs and back-transform >yrcoef 1 2 3 4

1.0000000 0.7805057 0.6982131 0.6324213 #Year  $2 = 78\%$  of Reference Yr1

>plot(yrcoef~seq(1,4,1),type="b")

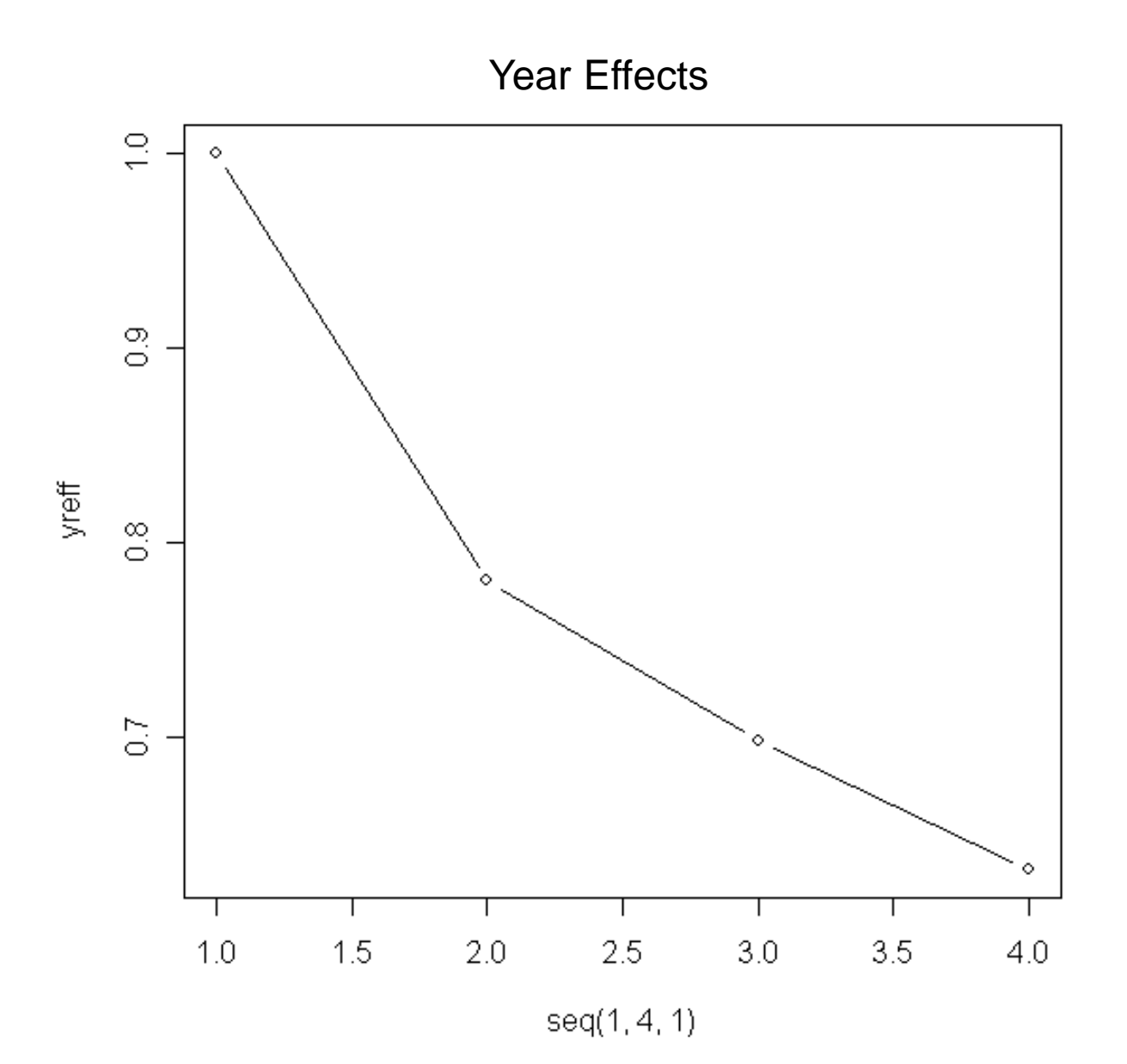

10

#### **Hilborn and Walters**

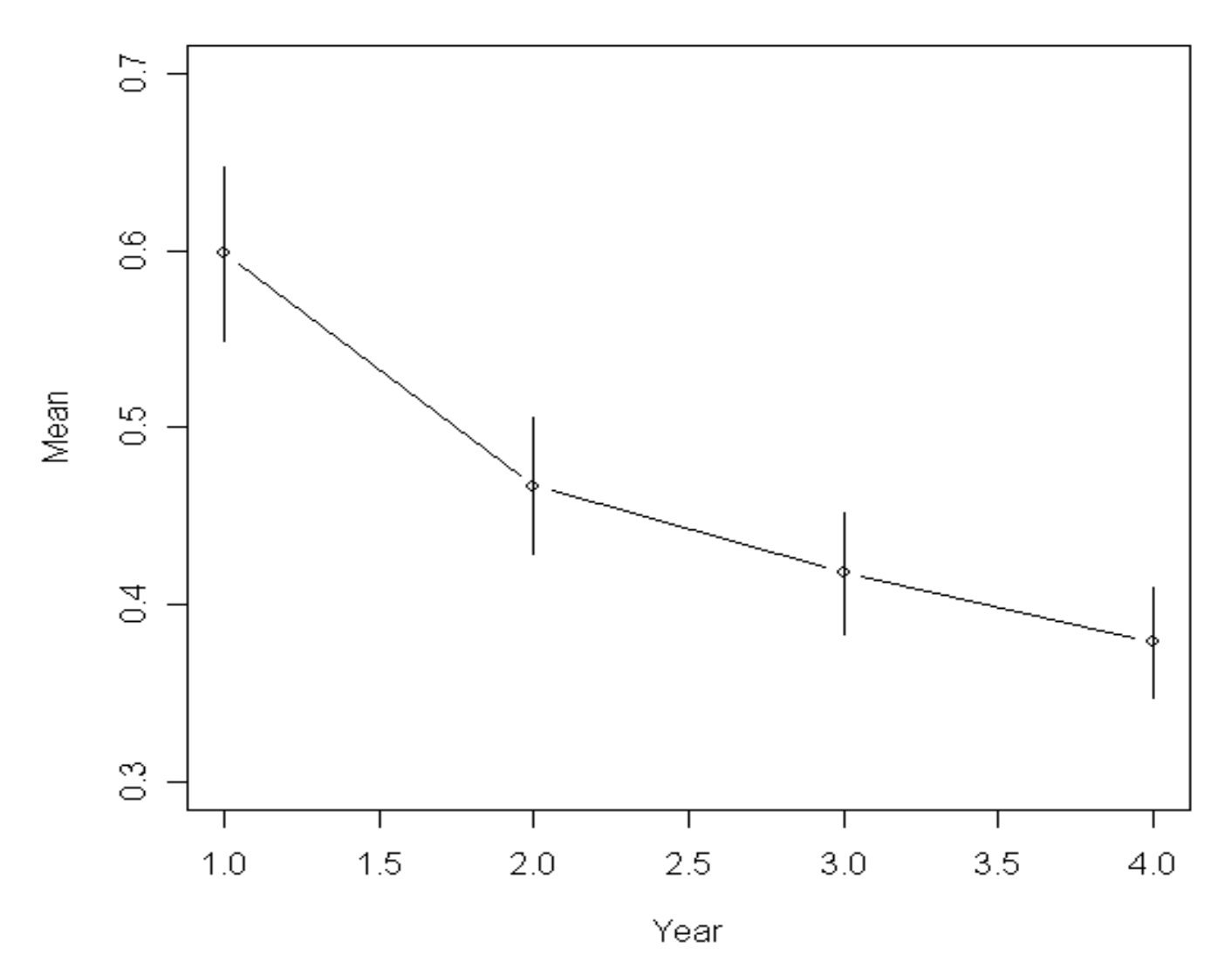

# Пример стандартизации

- **Рассчитать индекс численности на основе данных полученных в результате траловой съемки**
- **Независимые переменные выбраны для модели на основе следующих предаоложений:**
	- − **Температура оказывает эффект на перемещения рыб, поэтому учитывать этот фактор важно**
	- − **Глубина также может влиять на распределение рыб**
	- − **Еффект года важен и должен учитываться для описания изменений во времени**
	- − **Другие переменные также протестированы**
- **Модель будет использована для расета временного ряда данных и анализа тренда**

# Model

# $Abundance \sim \beta_0 + \beta_1 Year + \beta_2 Tempera$ *ture* +  $\beta_3 Depth$  +...

**Abundance = численность выловленной камбалы Year = календарный год (1990 – 2012) – дискретная**

**Temperature = ткмпература в С - непрерывная**

**Depth = глубина - непрерывная**

# Структура и анализ

- **На основе функциональной формы праспределения вылова следующие модели были выбраны для анализа:**
	- − **Отрицательная биноминальная модель распредления**
	- − **Модель оценена с использованием всех параметров, затем по одной переменной удаляли и переоценивали модель**
- **Окончательная модккль выбрана на основе AIC**
- **После диагностики окончательная модель модифицирована на основе результатов**

#### • **Сначала рассмотрим распределение вылова**

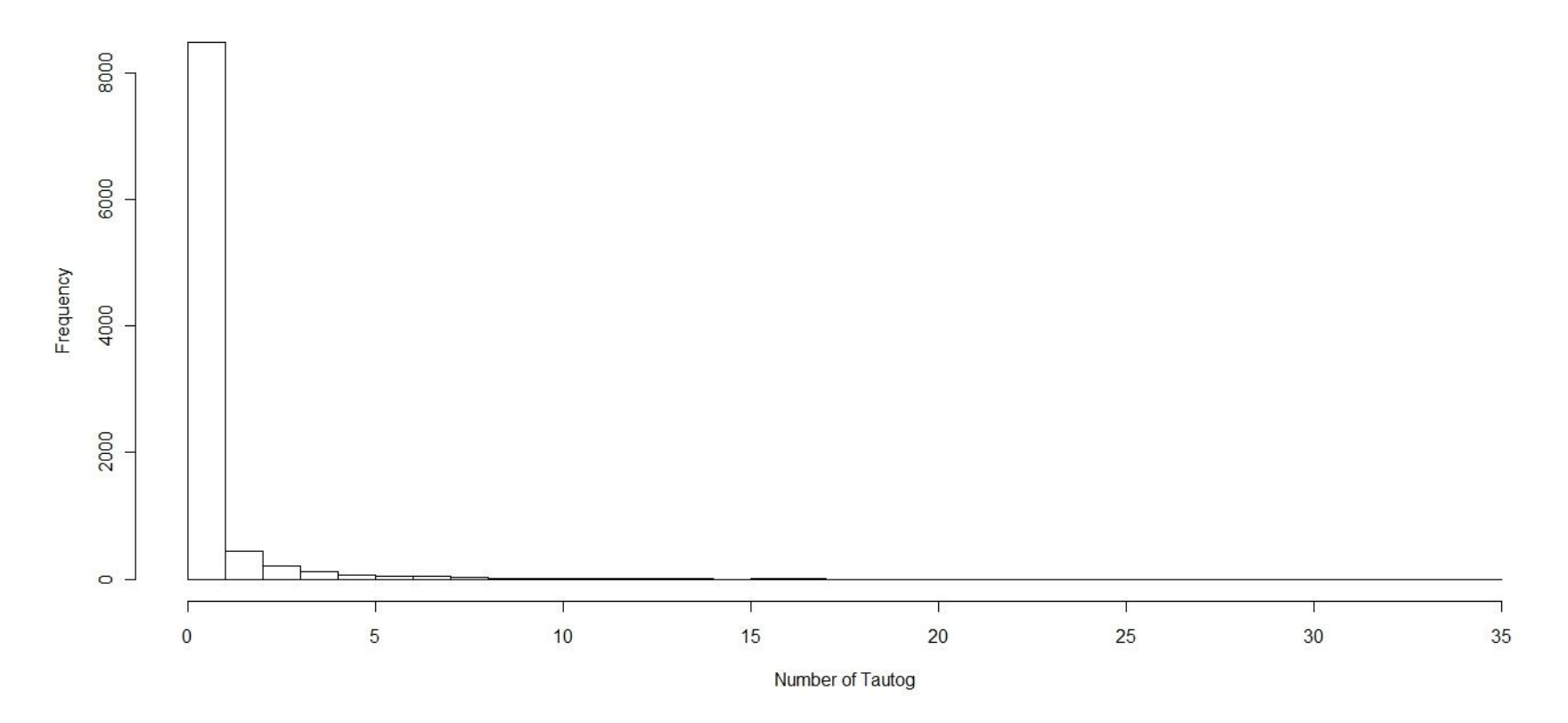

**Histogram of Tautog Abundance** 

• **Данные распределены в соотв с отрицательнвм бином распределением**

15

# Выбор модели

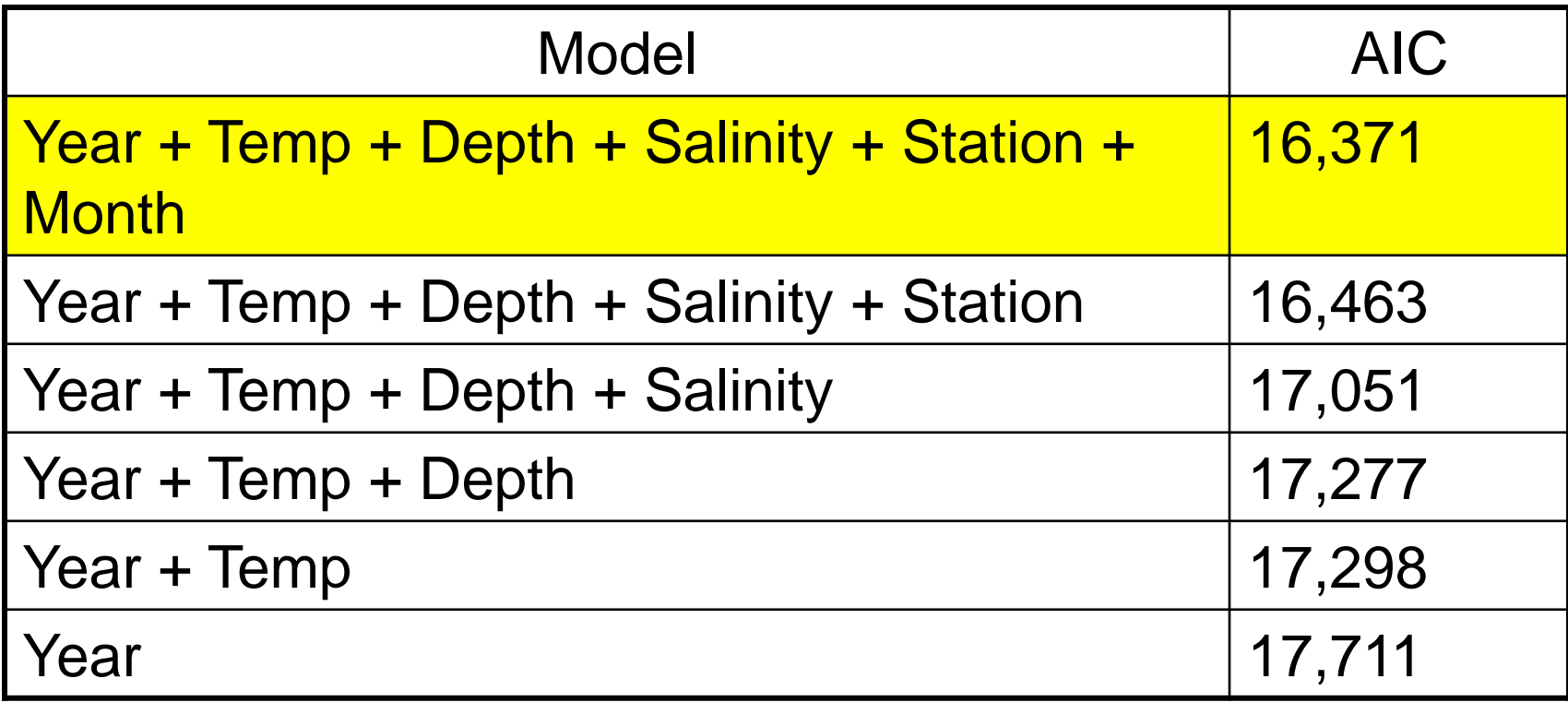

### **Multicollinearity**

- Diagnostics of multicollinearity
	- Matrix of scatter plots and correlations
	- Adding or deleting a predictor variable changes the regression coefficients
	- Variance Inflation Factor (VIF): measure how much variances of estimated regression coefficients are inflated compared to when predictor variables are not correlated (VIF>10, problems)
	- For VIF, use *vif()* in package *car*

### Output NY – Model Diagnostics Multicollinearity

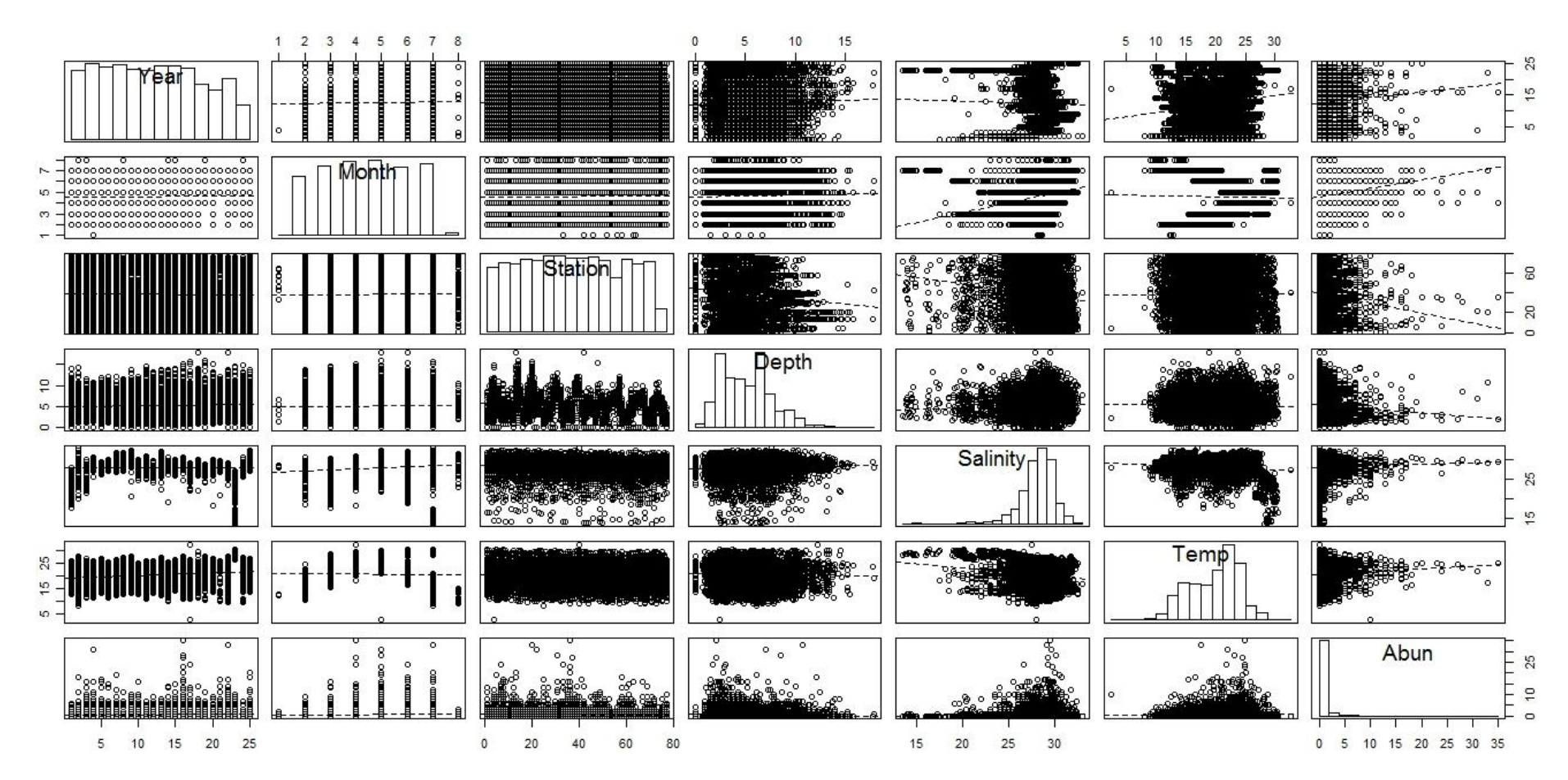

### Output NY – Model Diagnostics **Multicollinearity**

- **VIF test:**
	- − **The VIF test indicates potential problems with multicollinearity**

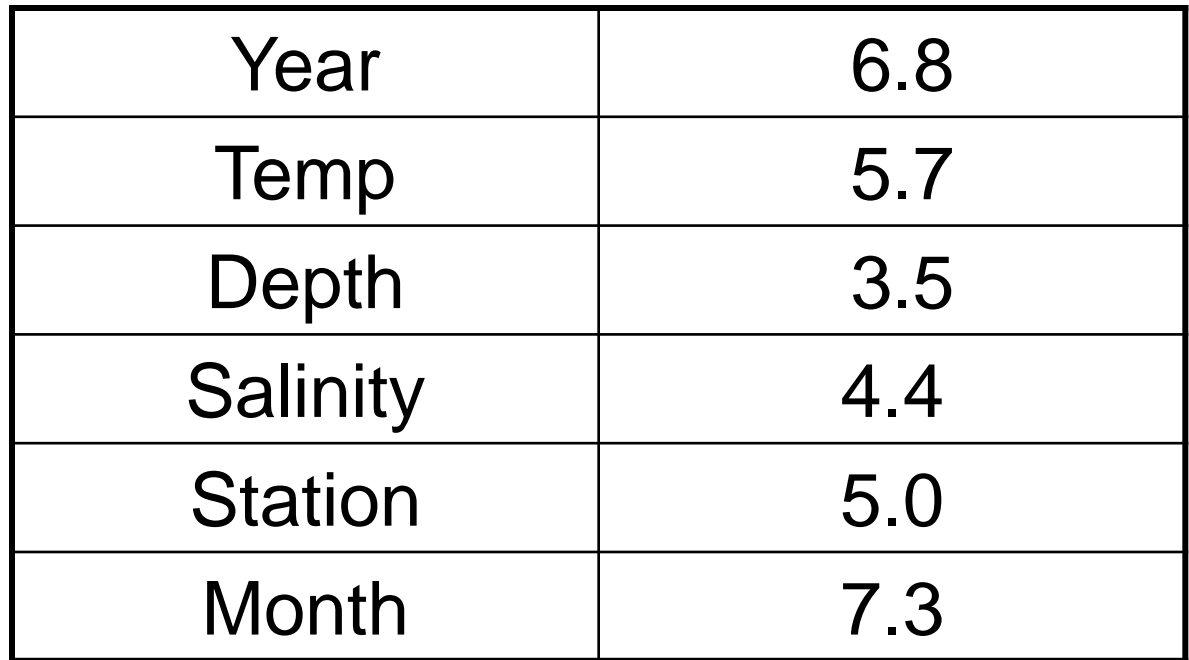

### Output NY – Model Diagnostics **Multicollinearity**

- **VIF test:**
	- − **Dropped Month (highest VIF value) and reran**
	- − **All covariates under 5 so problem corrected**

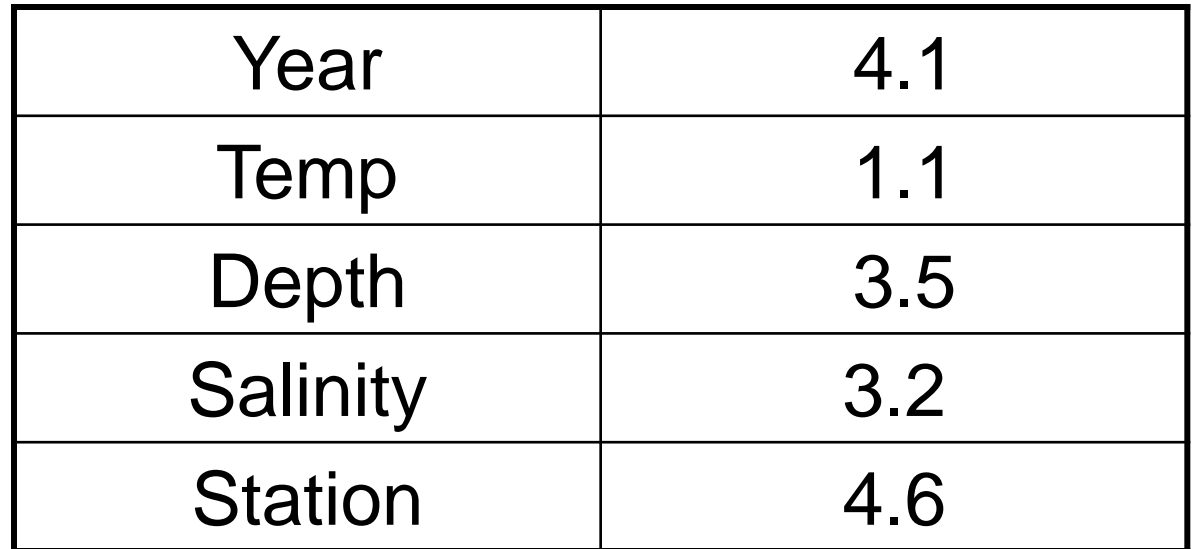

### Output NY – Model Diagnostics Homoscedasticity

• **The next diagnostic was to test to make sure there were no issues with variance**

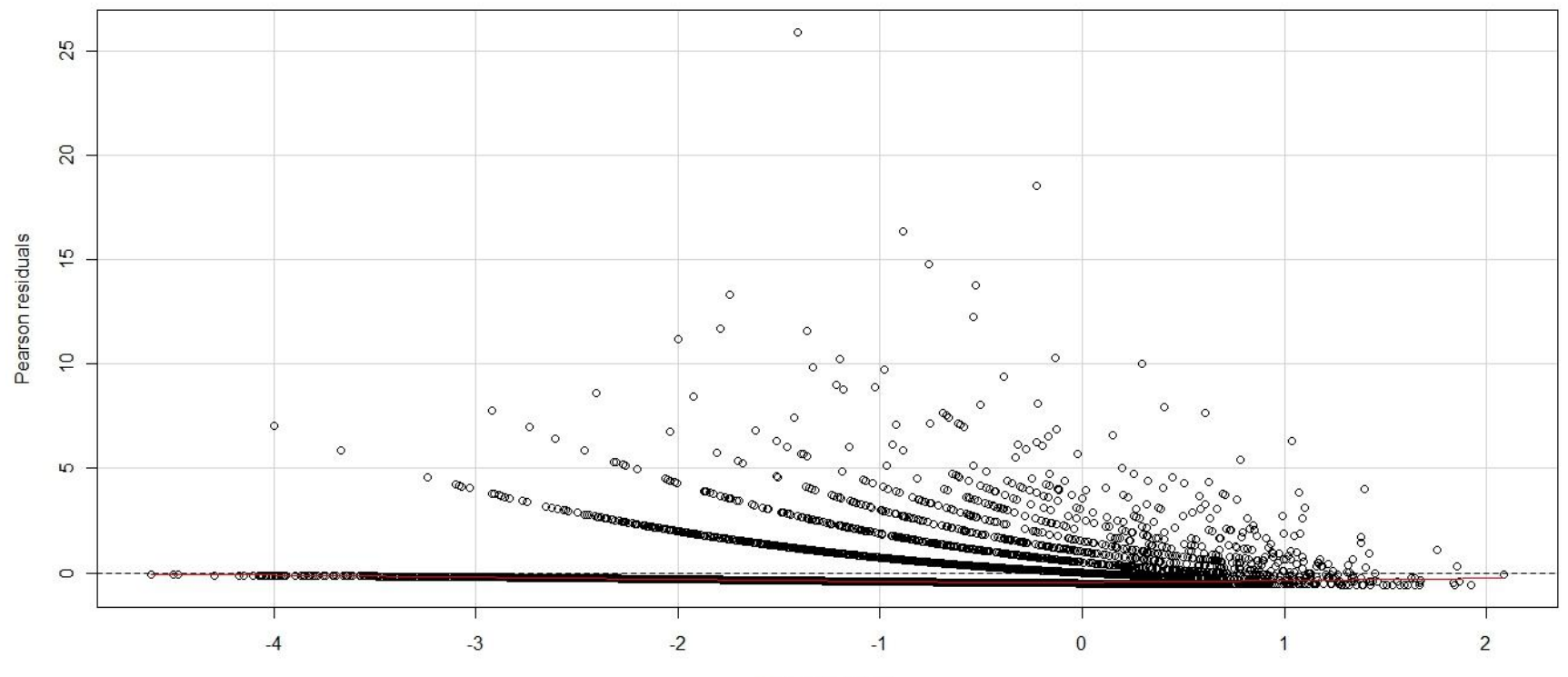

**Linear Predictor** 

### Output NY – Model Diagnostics Data Distribution

• **The next diagnostic was to test the chosen data distribution**

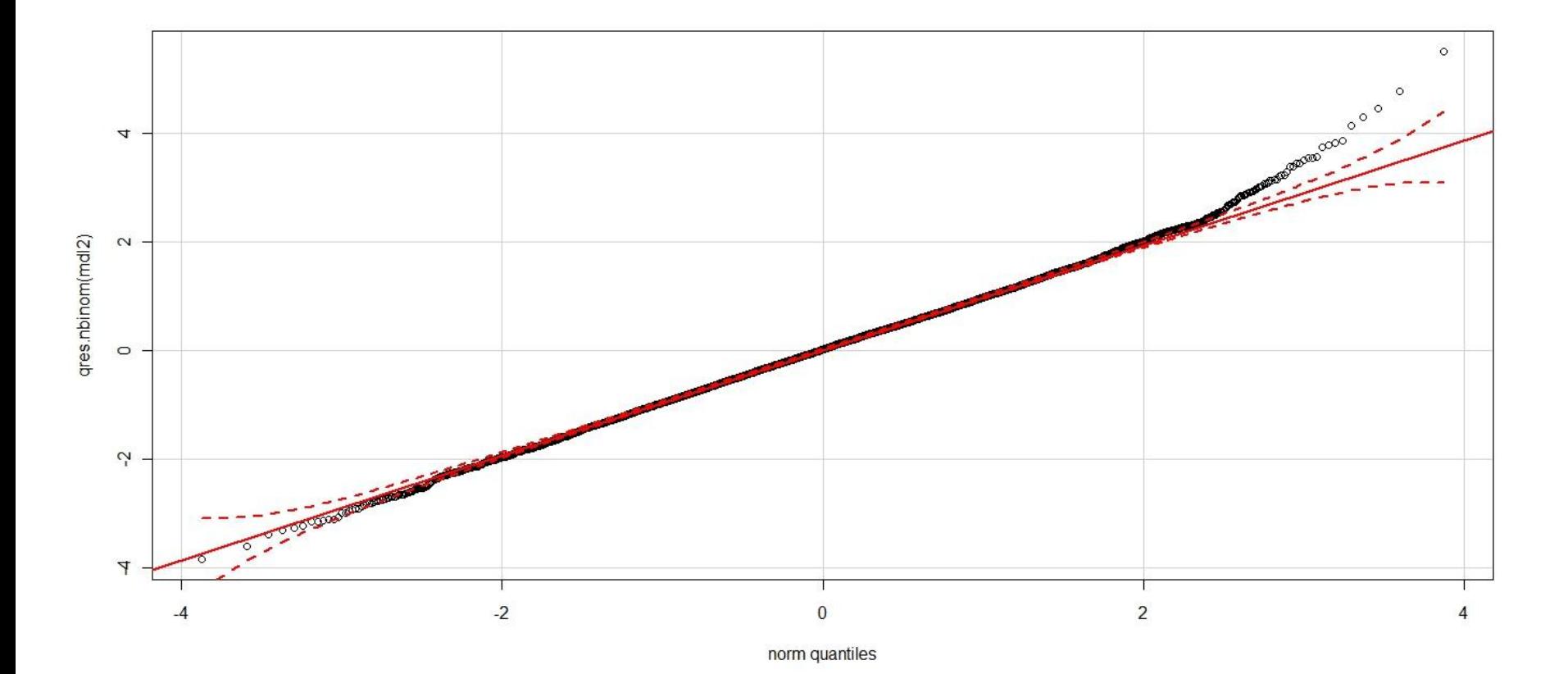

### Output NY – Model Diagnostics **Outliers**

• **The next diagnostic was to test to make sure there were no major outliers**

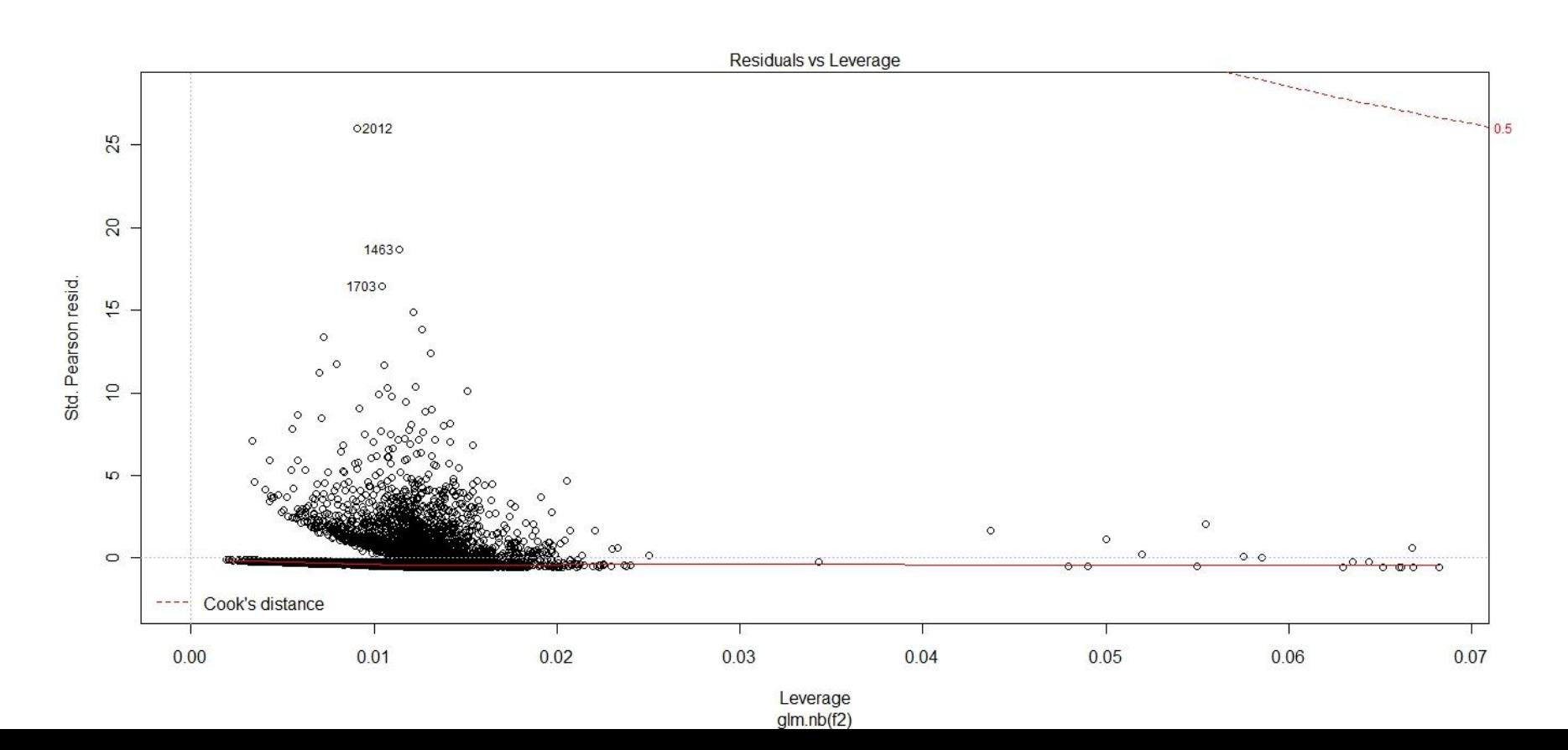

# Output NY – Results

Tautog Abundance - NY Peconic Bay Trawl Survey

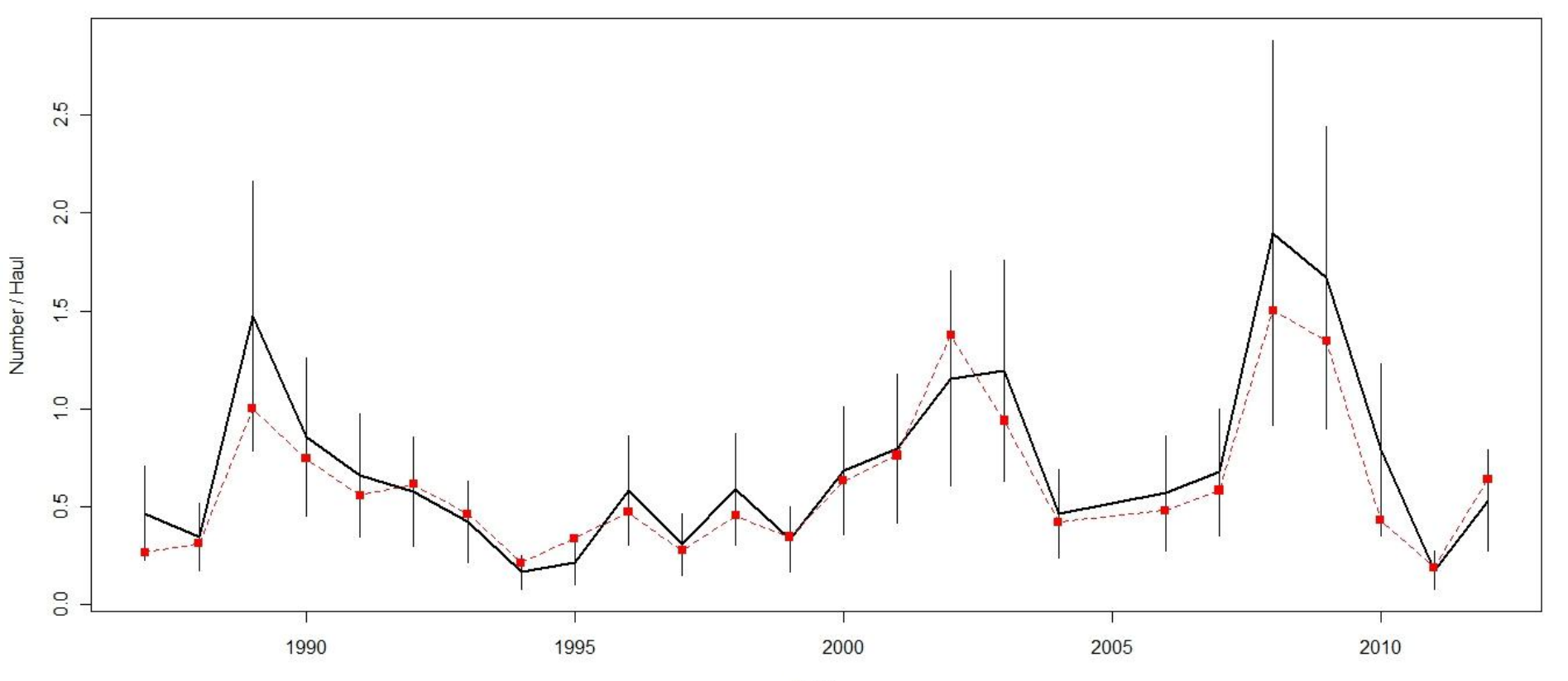

### Независимые от промысла данные

- Съемки
	- Количество выловленных рыб на единицу стандартного траления (много 0), предполагается что индекс связан с численностью
	- обычно GLMs не используются для стандартизации индекса относительной численности поскольку съемка планируется так чтобы минимизировать дисперсию (например стратифицированная случайная съемка)
	- GLMs может быть использована если имеется информация по дополнительным covariates
	- Covariates: глубина, температура, соленость, тип дна, района - страта

*Stefansson, G. 1996. Analysis of groundfish survey abundance data: combining the GLM and delta approaches. ICES J. Mar. Sci. 53: 577-588.* 

### Промысловые данные

- промысловый CPUE
	- Обычно информация по общему улову и усилию (на уровне 1 дня или рейса)
	- Очень мало нулевых уловов для целенаправленных одновидовых рейсов
	- В случае многовидового промысла 0 уловы по отдельным видам
	- Covariates: год, месяц, усилие, характеристики судна (мощность, тоннаж), район промысла

spatially-structured shark fishery. Fish. Res. 45:129-145. 26 *Punt et al. 2000. Standardization of catch and effort data in a* 

## CPUE в GLM

- C/E используется как Y
	- Hilborn and Walters предположили что C/E распределен log-normally
- C используется как Y и включает E как offset или как независимую переменную
	- C трансформируется или моделируется с соответствующей формой распеделения ошибки
- Если E стандартизировано (съемки) то услилие не используется

### Проблемы стандартизации

• Если относительный вылов не пропорционален численности, GLM тренд не будет правильно отражатьчисленность

 например усилие сконцентрировано в одном районе, орудия лова которые могут перенасыщаться

• Любые из менения неучтенные GLM будут интерпретированы как изменения численности

Наиболее часто используемые распределения

- Лог нормальное (необходимо добавлять константу к каждой величине если есть нулевые значения из за логарифмирования)
- Гамма с log link (необходимо добавлять константу если есть нулевые значения )
- Пуассон (работает с 0) необходимо округлять если используется C/E
- Отрицательное биномиальное (работает с 0) необходимо округлять если используется C/E

### Other Issues

### **Interactions**

- Interactions among year and other variables may occur
- Common year x month/week/day and area
- Significant terms raise some interesting questions about the interactions
- Interactions with year are problematic
- Makes interpretation of year effects difficult (may not be an index of relative abundance)

### Remedial Measures for Year Interactions

- Ignore the interactions with year don't include when model is estimated (most common in literature)
	- May lead to biased index of abundance if interaction is substantial
	- Try model with and without to see how year estimates change
- Interactions with year and month/week/day
	- Average estimates from year x month interaction over year
	- Use dummy dataset to get estimate then average across years
- Interactions with year and area
	- Use area size to calculate a weighted average like above
	- Recognize that these interactions imply different trends in abundance in different areas; suggests a spatially structure population

### Zero catches

### "Real" Zeros

• Due to clumped distribution of fish within its range and the sampling design

## "False" Zeros

- Gear unknowingly malfunctions during tow
- Sampling occurs outside species' distribution

### Remedial Measures for Zero catches

- Ignore them
	- Delete if "False" zeros
- Aggregate information in a cell
	- Results in loss of information
- Add a small constant to all data (common)
	- Choose based on appropriate transformation to normality
	- Remove constant when back-transformed
- Use distributions that have zeros
	- Poisson, Negative Binomial
	- If not best fit, try zero-inflated Poisson and Negative binomial distributions
- Delta (Conditional) Model
	- Model zeros and positive catches separately

## Delta (Conditional) Models

- If data aren't fit well to a single distribution
- Can decompose fish abundance data into two components and model each component separately
- Then recombine

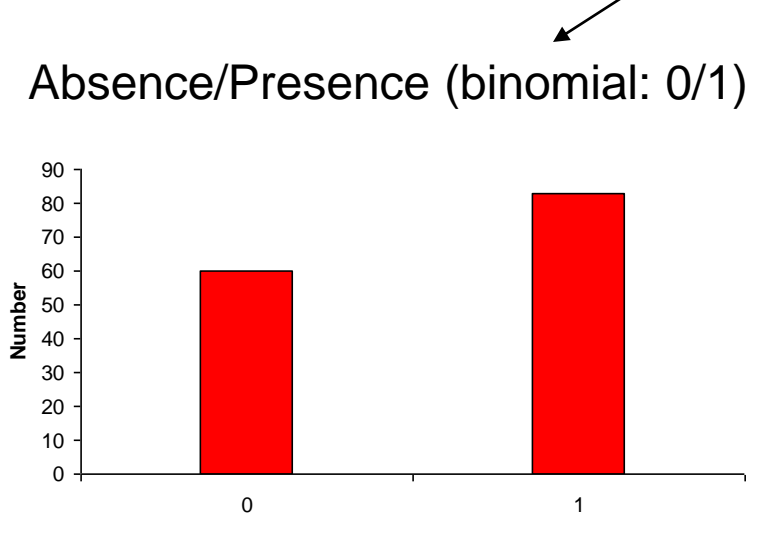

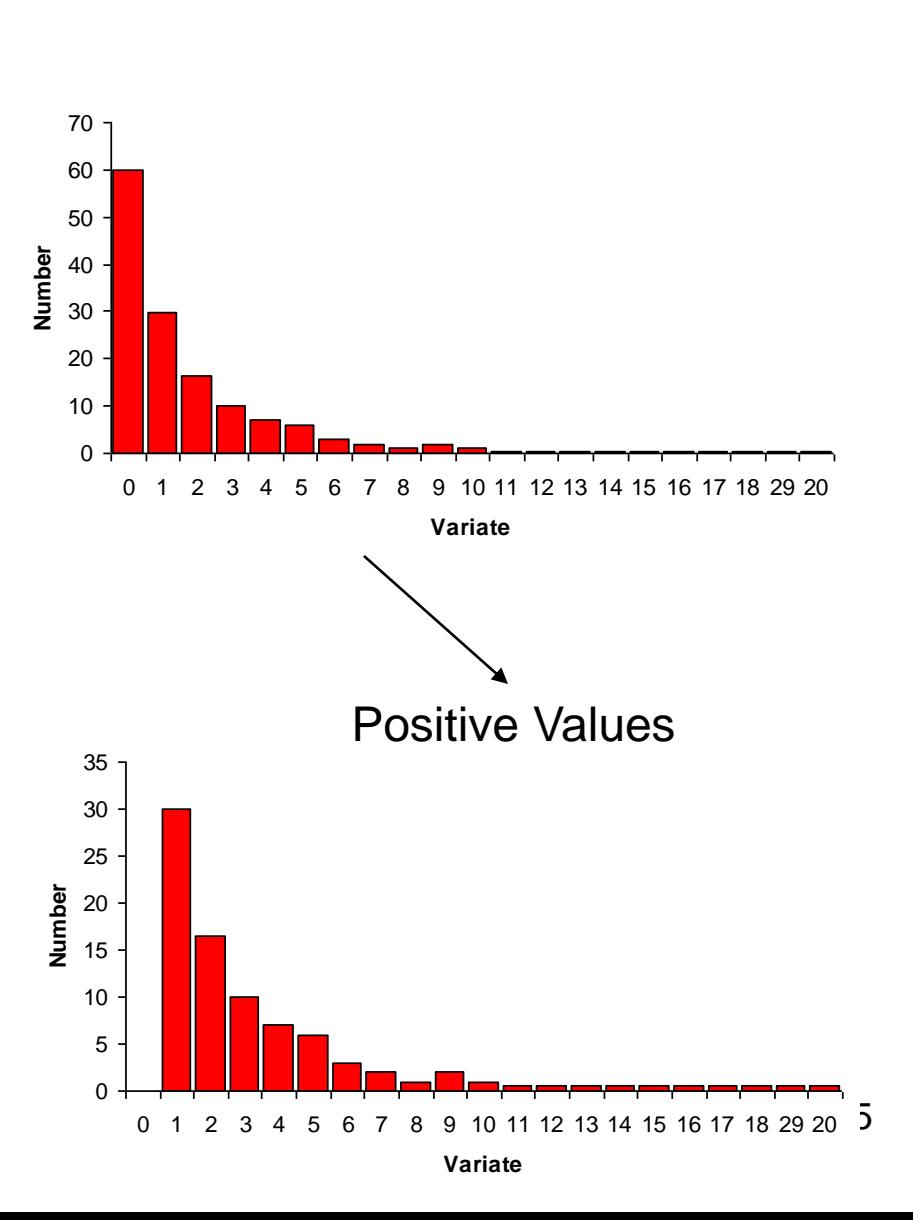

**Presence/Absence**

## **Decomposition of catch data into binary and positive components**

![](_page_35_Figure_1.jpeg)

### Delta-X Models

- Delta refers to zeros and  $X$  can be any distribution for the positive catches
- Each component is modeled separately

Presence/Absence (0/1) – logistic regression  

$$
\log_e \left( \frac{p}{1-p} \right) = \alpha + \beta_1 X_1 + \beta_2 X_2 + ... + \beta_n X_n + \varepsilon
$$

Positive Values – glm assuming different error *log<sub>e</sub>Y<sub>i</sub>* = *α+ β<sub>1</sub>X<sub>1</sub></sub>+ <i>β<sub>2</sub>X<sub>2</sub>+* + *β<sub>n</sub>X<sub>n</sub>+ ε<sub>i</sub> (log-normal)* 

*Stefannson, G. 1996. Analysis of groundfish survey abundance: combining the GLM and delta approaches. ICES J. Mar. Sci. 53:577- 588*

### Delta-X Models

• Get estimates of p and y for each year and combine to generate predicted unconditional mean

Estimate year means and probs as before

$$
\hat{A}_i = \hat{p}_i \cdot \hat{\mu}_i \quad \overbrace{\hspace{2cm}}^{\hat{p}_i = \frac{\exp(\hat{\beta}_0 + \hat{\beta}_{1i})}{1 + \exp(\hat{\beta}_0 + \hat{\beta}_{1i})}}
$$
\n
$$
\hat{\mu}_i = \exp(\hat{\beta}_0 + \hat{\beta}_{1i})
$$

 $\text{var}(\hat{A}_i) = \text{var}(\hat{\mu}_i \cdot \hat{p}_i) = \hat{p}_i^2 \text{var}(\hat{\mu}_i) + \hat{\mu}_i \text{var}(\hat{p}_i) + 2 \cdot p_i \cdot \mu_i \cdot \text{Cov}(p, \mu)$ 

See Appendix 1 in Lo et al. 1992 for complete example

### Common Delta-X Models

- Presence/absence modeled as binary response using logistic GLM
- Positive response modeled as log-normal, Gamma (log link), Poisson (log link) , inverse Gaussian
- Other potential positive distributions zero-truncated Poisson and Negative Binomial

### Delta-X Models

- Interpretation of predicted mean index is dependent on the significant variables in both GLM models
- For example, if logistic GLM finds p depends on salinity and the GLM for positive values finds positive catches depend on temperature, then the overall mean depends on salinity and temperature

### Combining Survey Indices

![](_page_41_Figure_0.jpeg)

Well-designed comprehensive survey is best to estimate relative abundance and detect changes in abundance

![](_page_42_Figure_1.jpeg)

Because of jurisdictional boundaries, separate surveys may be conducted in sub-regions of a species range using different methodologies

![](_page_43_Figure_1.jpeg)

![](_page_43_Figure_2.jpeg)

#### Trends in relative abundance will be vary depending on sub-region and gear used

![](_page_44_Figure_1.jpeg)

- How do you combine indices?
	- If all subregions were sampled (with similar gears and methodologies), equal to comprehensive survey combine using area-weights in a weighted average (like stratified mean)
	- If few subregions (using same gear and methodologies), treat subregion as random effect and use GLM with correlated errors (Fabrizio et al., 2000)
	- If multiple surveys with different gears in same subregion can use GLMs to standardize by including a gear effect (assuming same mesh sizes; Ault and **Smith MS 2000)**
	- If multiple surveys with different gears, different regions: gear may not be sampling same population (size-related difference)

## Combining Survey Indices

- Multiple relative abundance indices may be available for single stock
- How to combine into one, overall index?
- Use GLM with gear factor year effects are combined estimate
- Choice of distribution with depend on availability of data (raw versus means)

### Combining MD and VA YOY SB Indices

**MD-red VA-blue**

![](_page_47_Figure_2.jpeg)

48

#### data<-read.csv("P:/ASMFC/Glm Course/CPUE Standardization/Programs and Data/sbyoycb.csv")

modl<-glm(index~as.factor(year)+state,family=gaussian,data=data)

termplot(modl,rug=F,se=F,ask=T,partial.resid=T)

![](_page_48_Figure_3.jpeg)

49